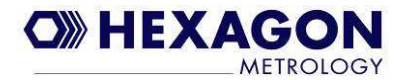

# **Längenprüfung**

#### Vorbereitung

Montieren Sie den Messarm und das Kalibriernormal auf der selben, stabilen Oberfläche.

Ein Messtisch in ausreichender Größe ist ideal für die Längenprüfung des Messarms.

### **Wichtig**

Um die Ergebnisse der Längenprüfung mit der Gerätespezifikation vergleichen zu können, darf **ausschließlich** der **Referenz-Taster 1 ( Ø 15mm )** verwendet werden.

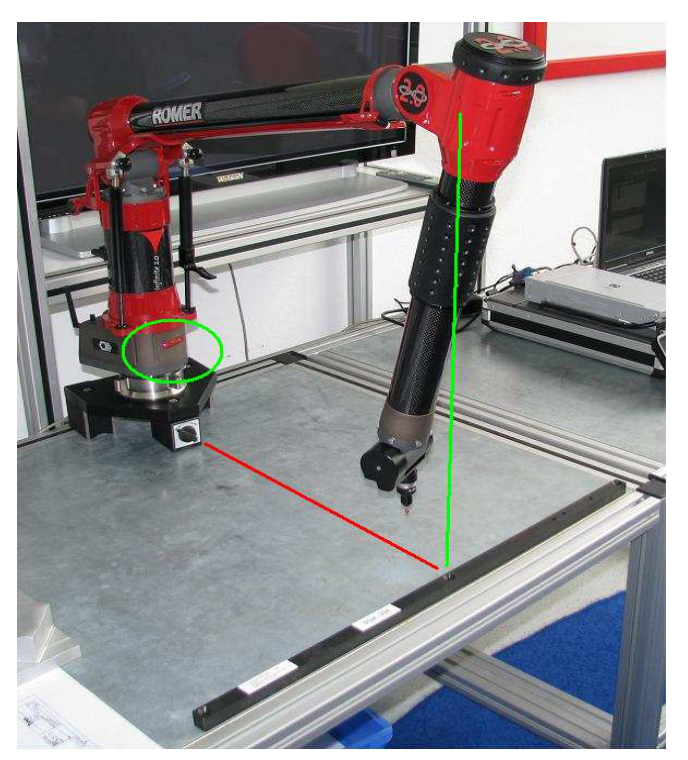

Die Kalibrierleiste mittig, quer vor dem Messarm platzieren.

Die Entfernung zur Messarmbasis richtet sich nach dem Ellbogengelenk.

Die Kalibrierleiste unterhalb des Ellbogengelenkes positionieren.

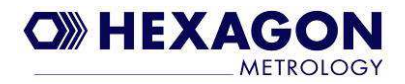

Um mit der Längenprüfung zu beginnen, klicken Sie in der Funktionsleiste auf die entsprechende Funktion.

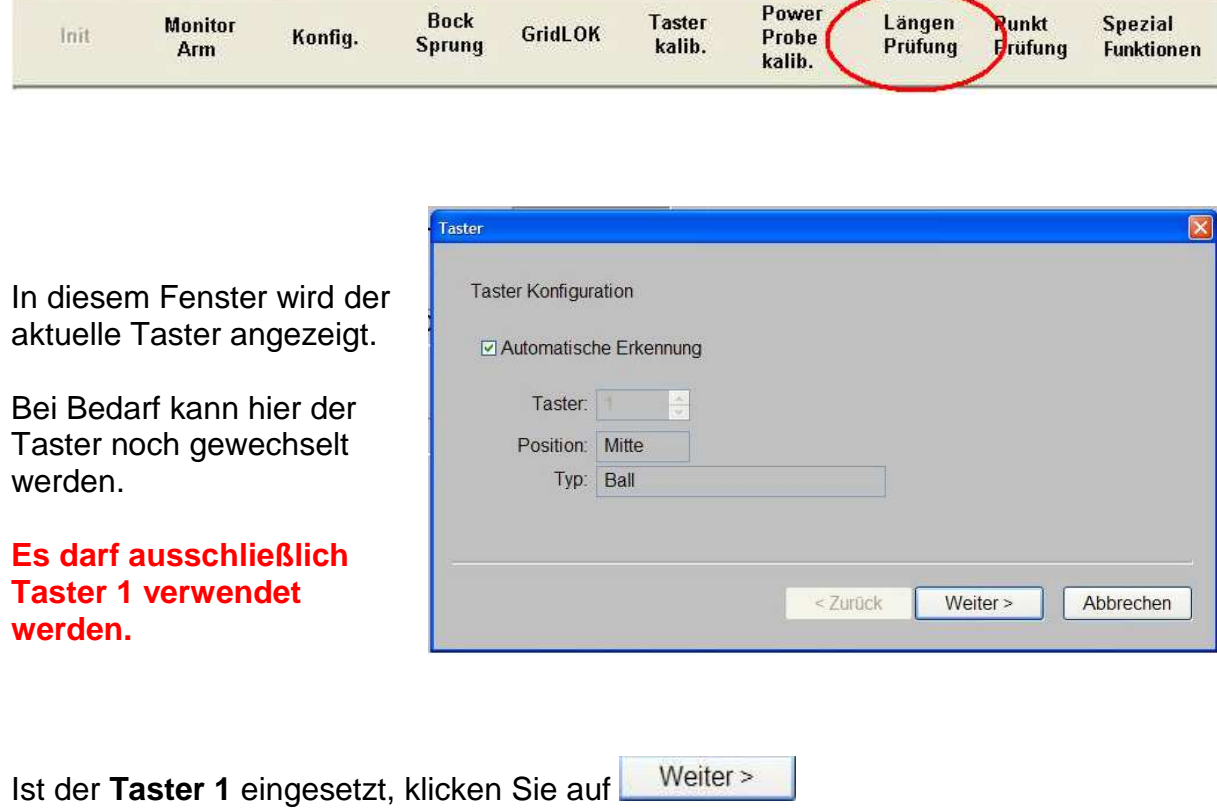

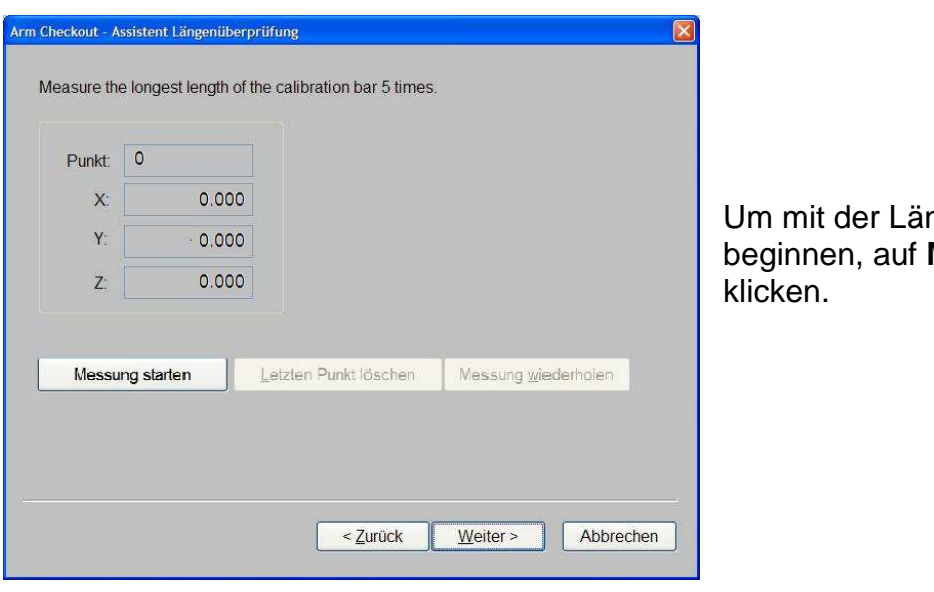

ngenprüfung zu **Messung starten** 

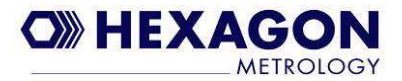

Gemessen werden nun abwechselnd die beiden äußeren Kegelsitze mit jeweils 1 Punkt.

Achten Sie darauf, dass Sie zwischen den einzelnen Messungen den Messarm bewegen und so viele unterschiedliche Achsstellungen wie möglich verwenden.

Setzen Sie den Taster senkrecht in den Kegelsitz und halten Sie ihn bei der Punktaufnahme ruhig.

z.B. 1. Punkt links Ellbogen Gelenk links in waagerechter Position, Bedientasten vorn 2. Punkt rechts Ellbogen Gelenk rechts in waagerechter Position, Bedientasten hinten . . .

#### **Bedenken Sie bitte**:

Sollten Sie den Messarm während der Messung ausschließlich in einer identischen Stellung halten, kann das Ergebnis der Längenprüfung besser erscheinen, als die Genauigkeit des Messarms tatsächlich ist.

Die Messunsicherheit bei Messarmen entsteht in den Gelenken, daher sind bei der Überprüfung so viele Bewegungen wie möglich auszuführen.

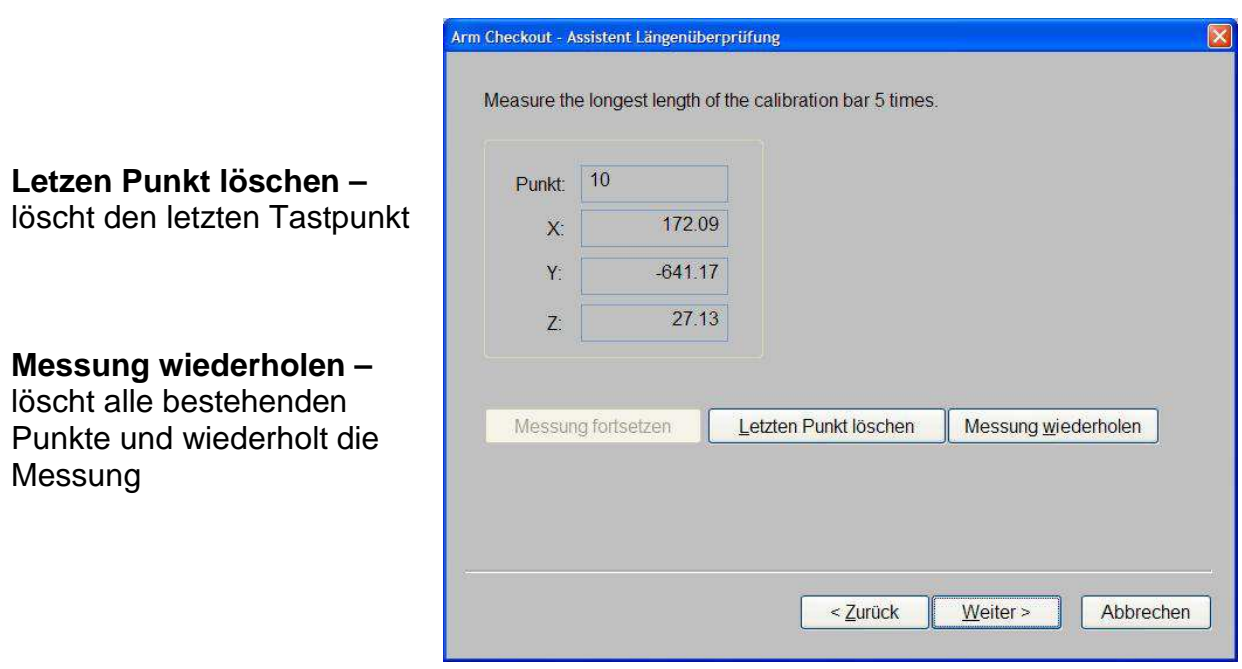

Sind alle 10 Punkte ( 5 Längen ) gemessen, so ist der Vorgang beendet …

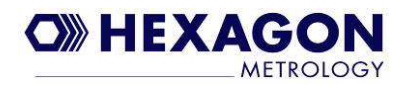

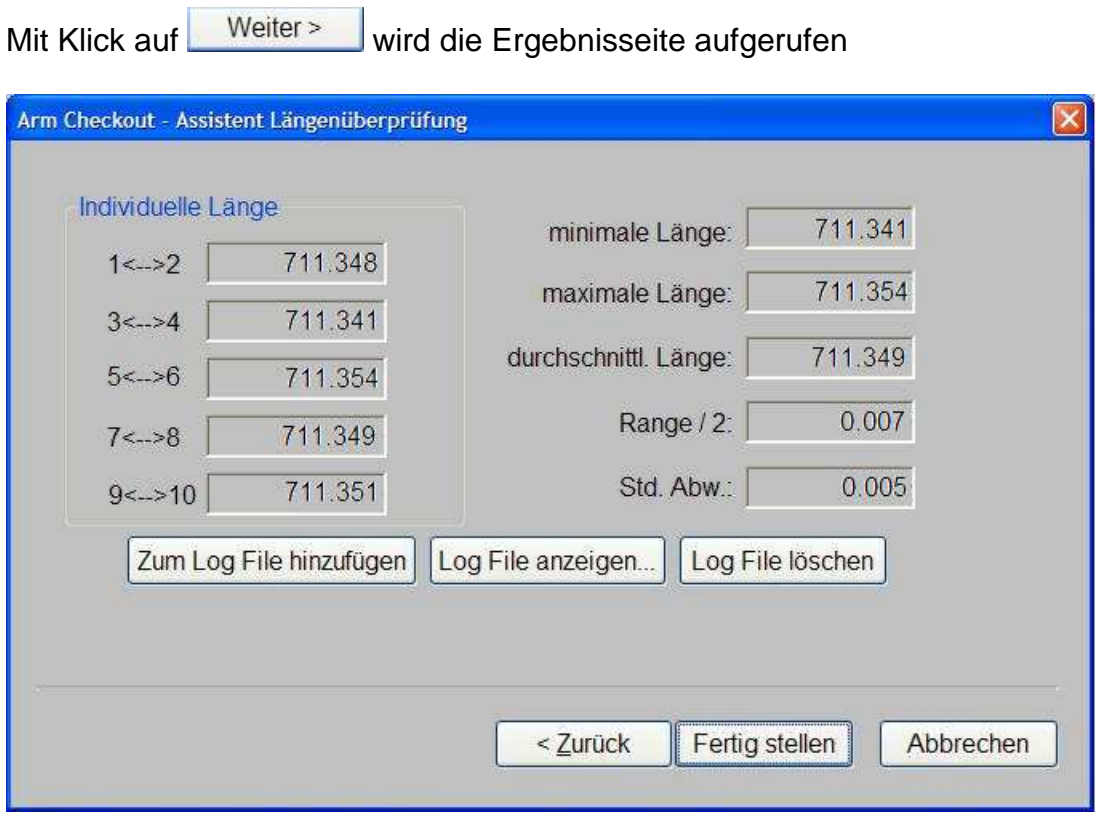

## Individuelle Länge

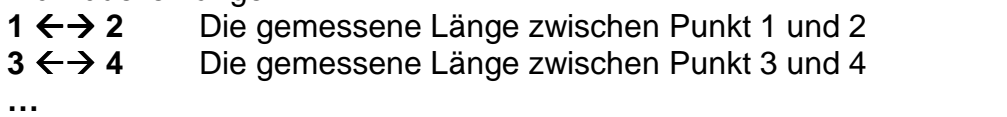

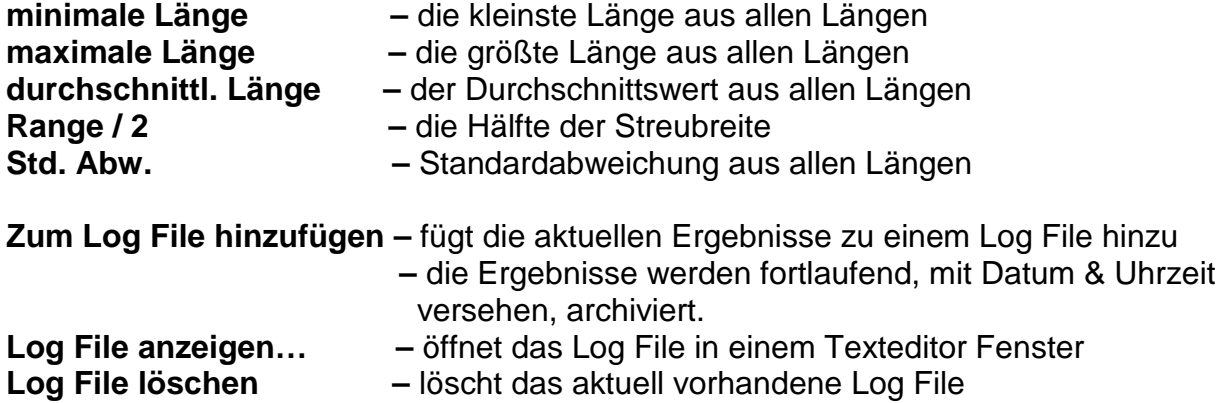